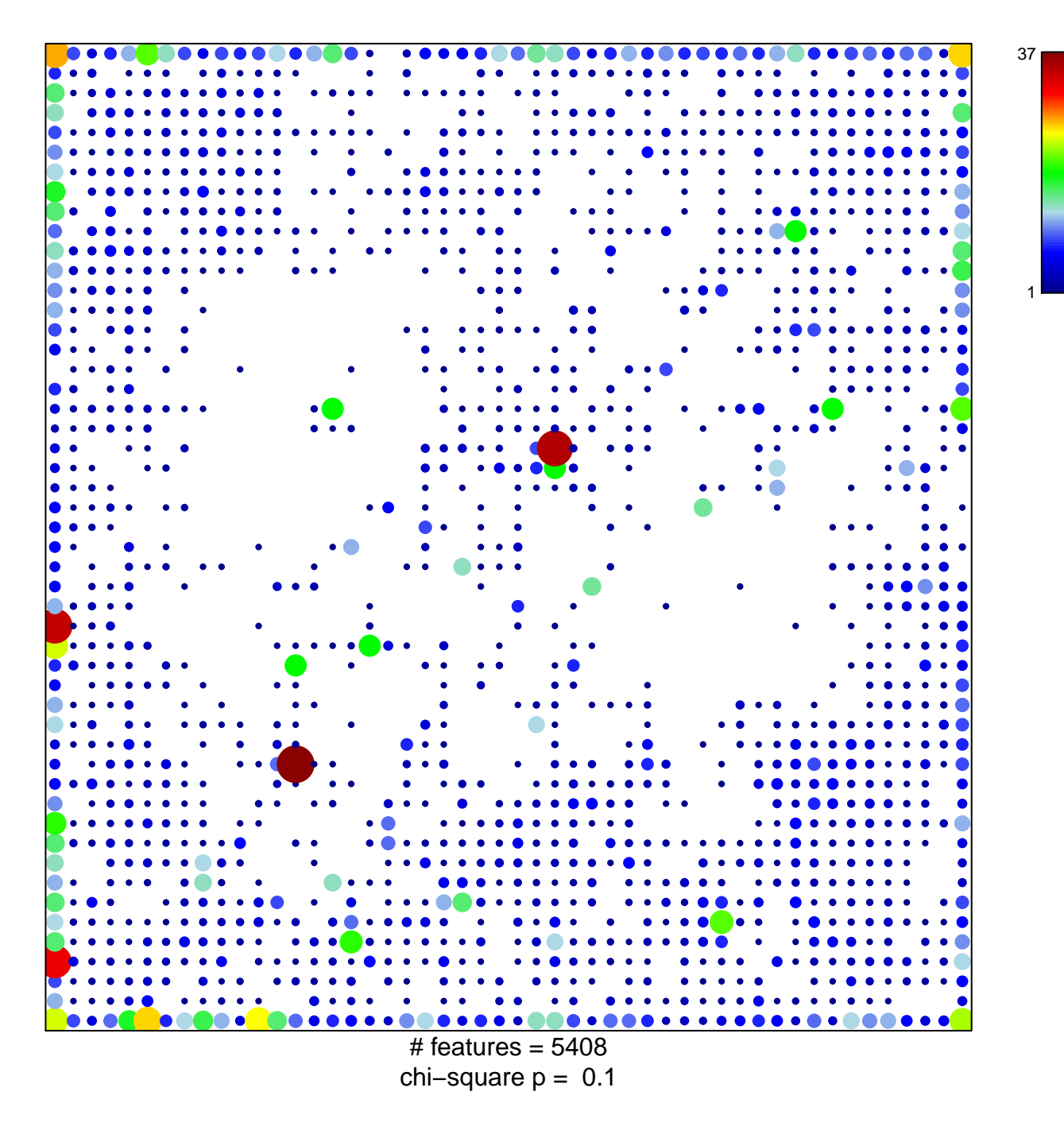

## **ICGC\_Pou2\_targets**

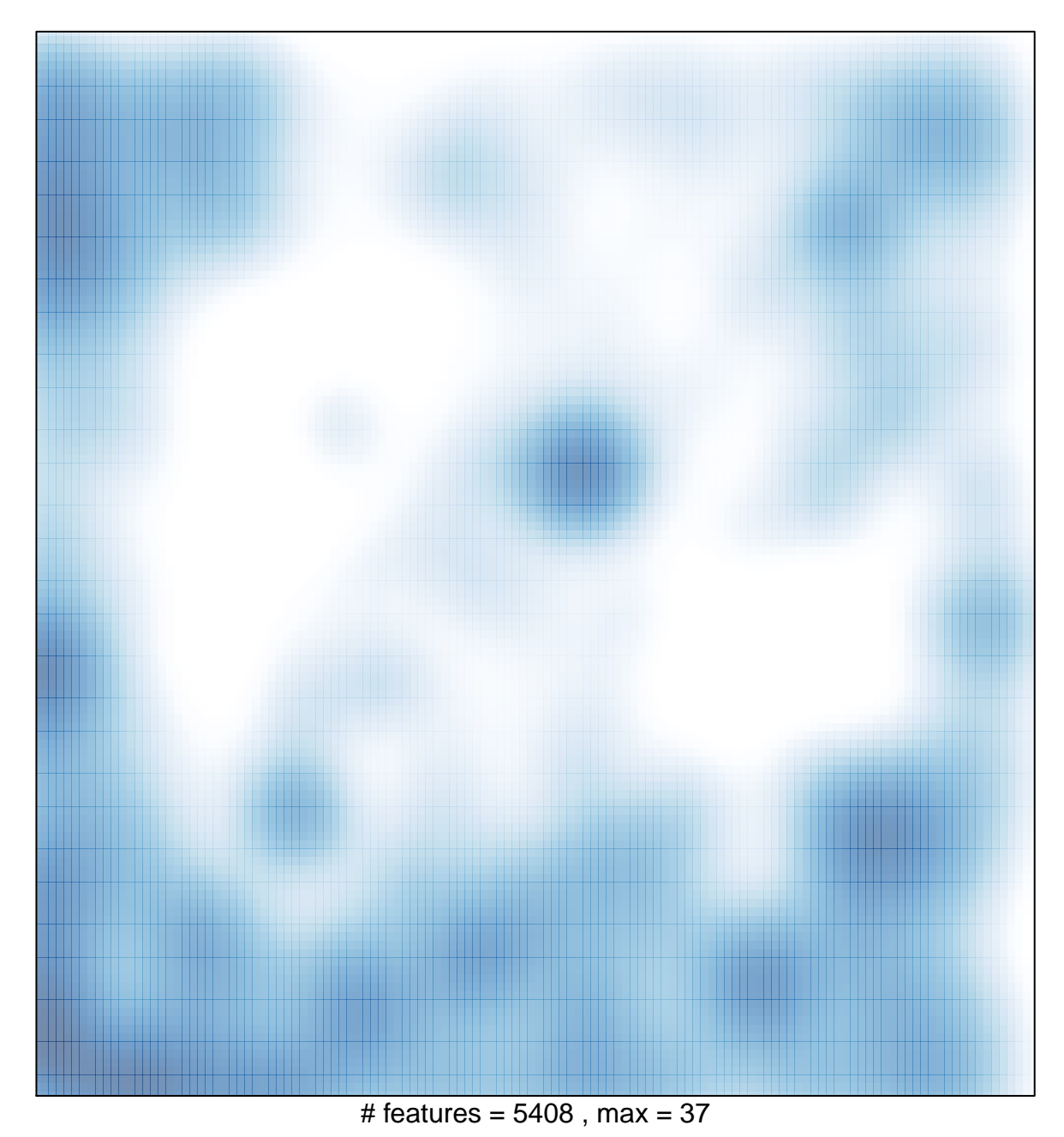